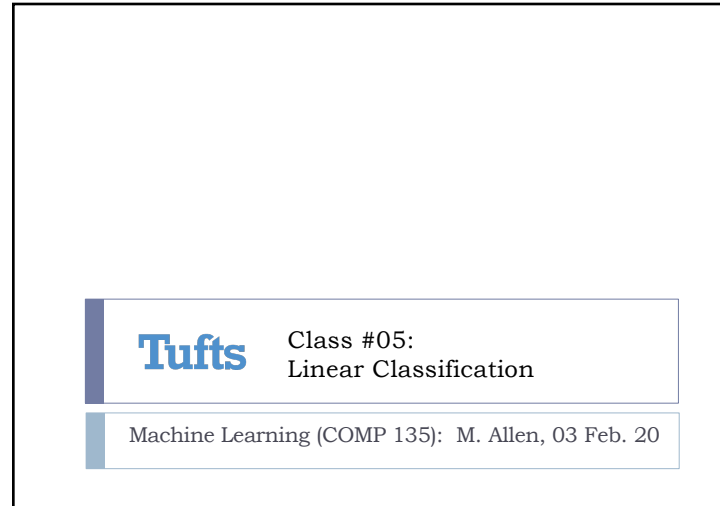

1

## Decisions to Make

- $\triangleright$  When collecting our training example pairs,  $(x, f(x))$ , we still have some decisions to make
- } *Example*: Medical Informatics
	- $\blacktriangleright$  We have some genetic information about patients
- ▶ Some get sick with a disease and some don't
- Patients live for a number of years (sick or not)
- } *Question*: what do we want to learn from this data?
- } Depending upon what we decide, we may use:
	- Different models of the data
- } Different machine learning approaches
- Different measurements of successful learning

Monday, 3 Feb. 2020 Machine Learning (COMP 135) 3

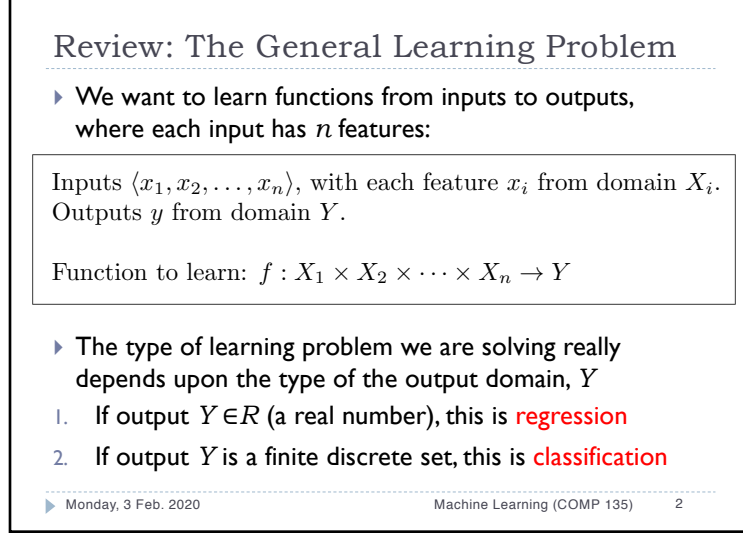

 $\mathfrak{D}$ 

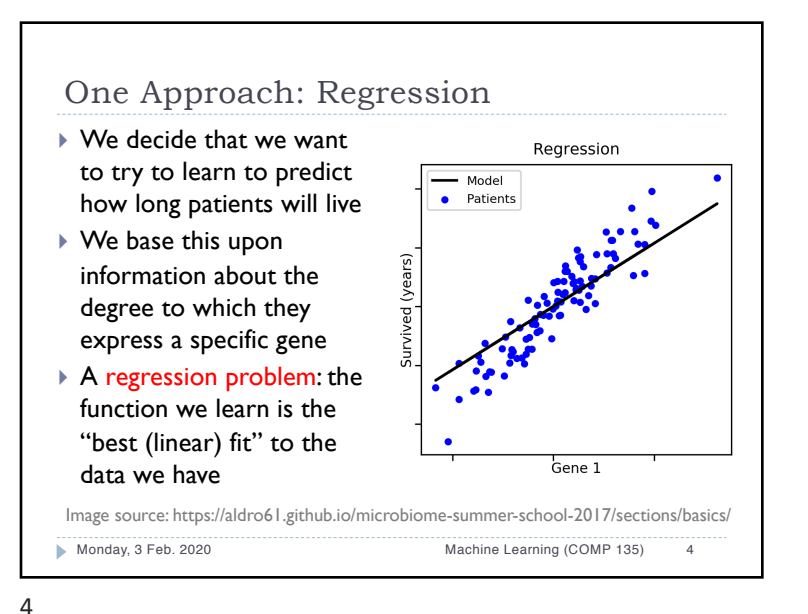

1

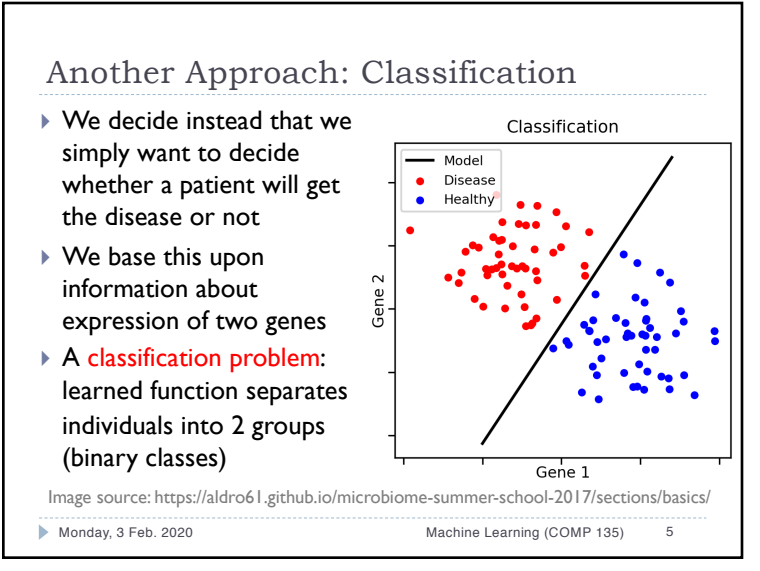

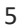

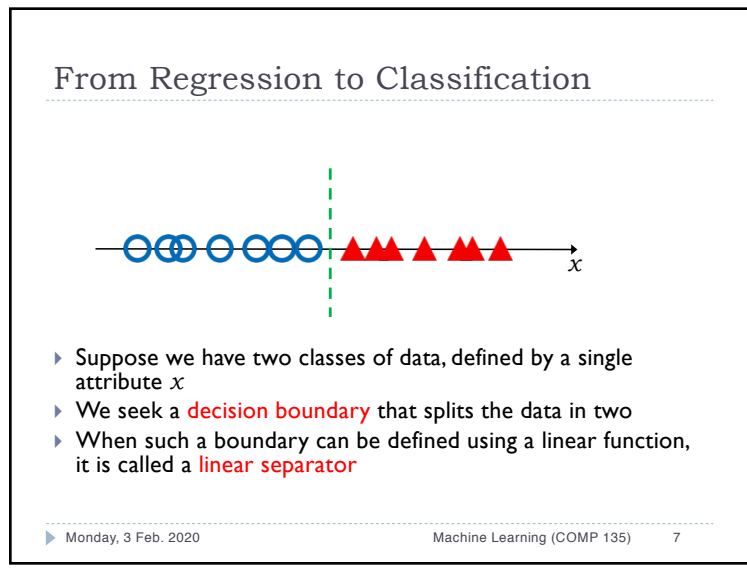

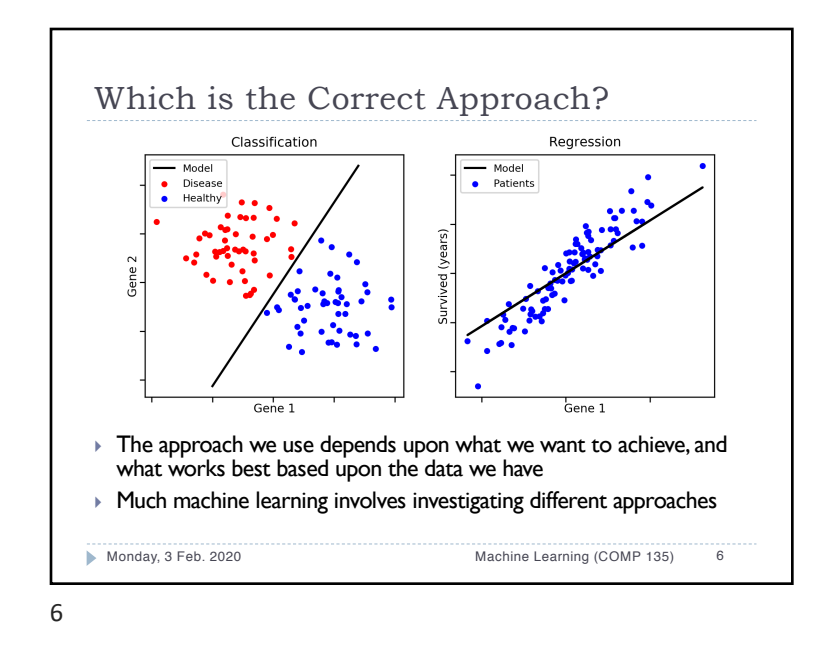

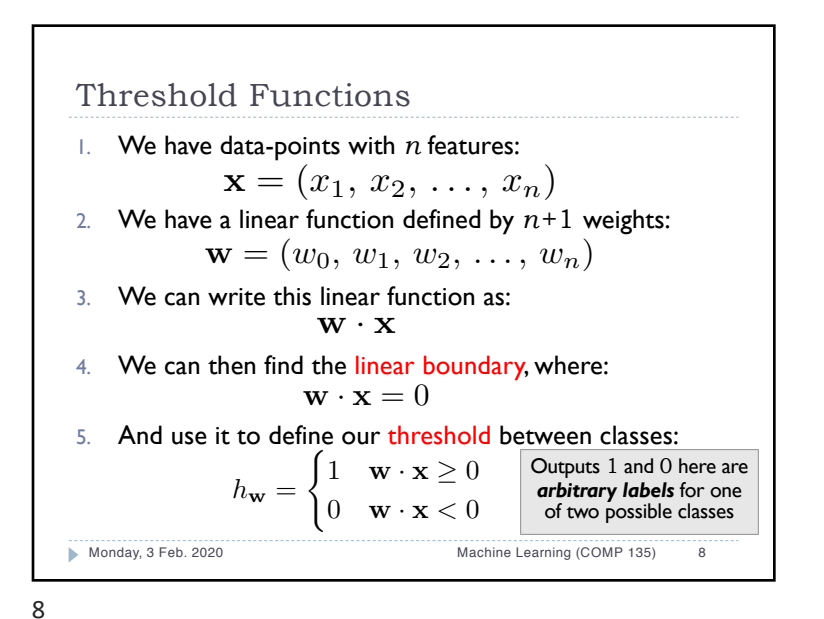

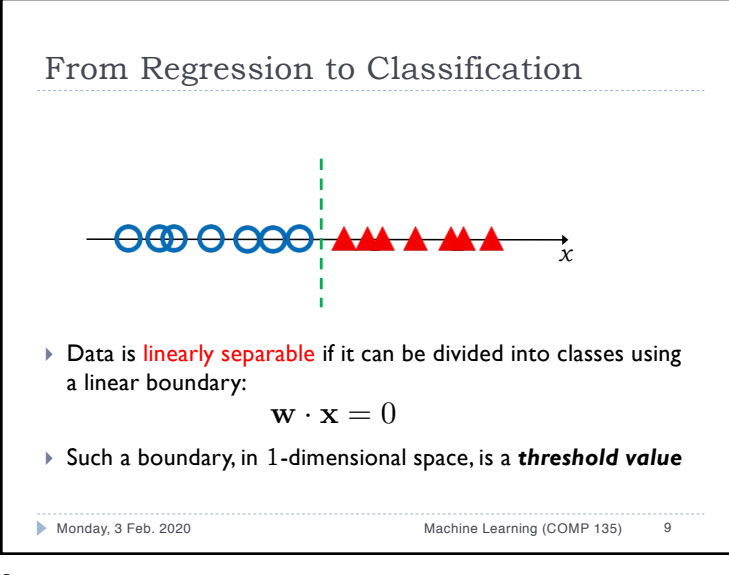

9

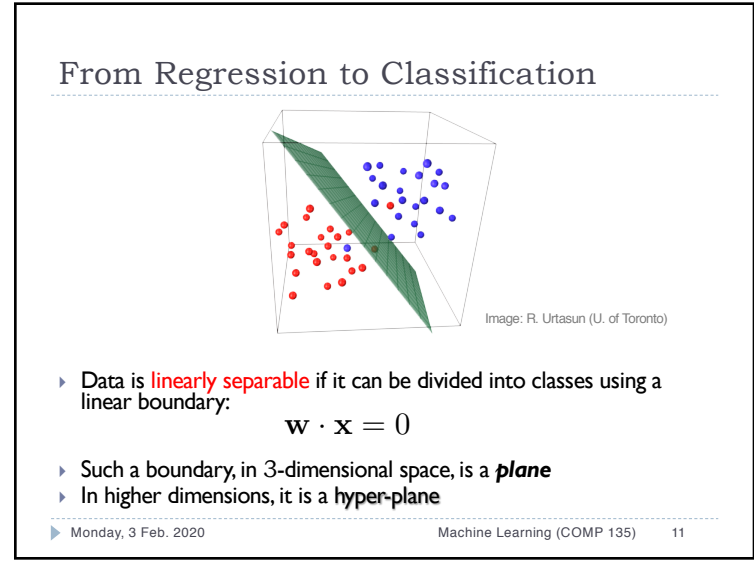

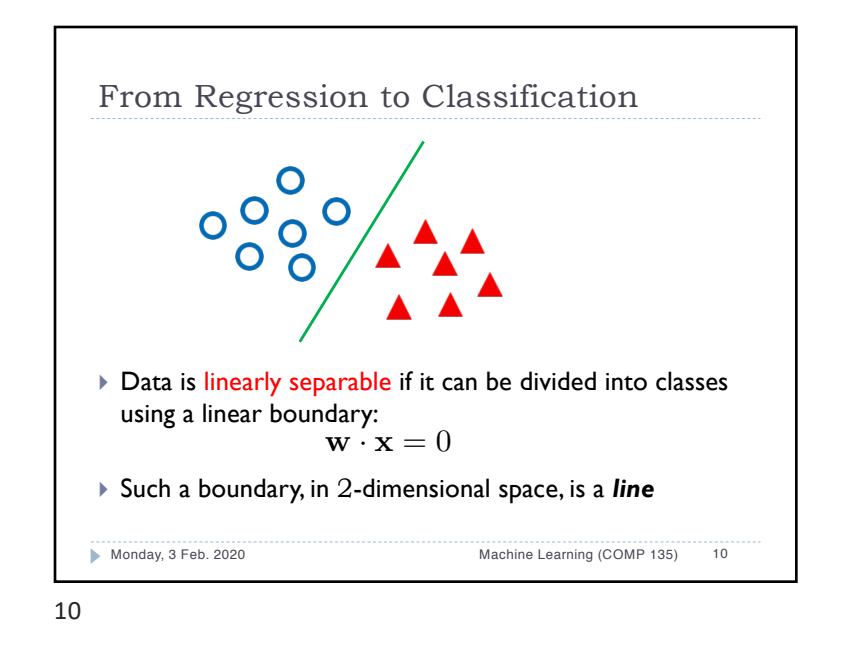

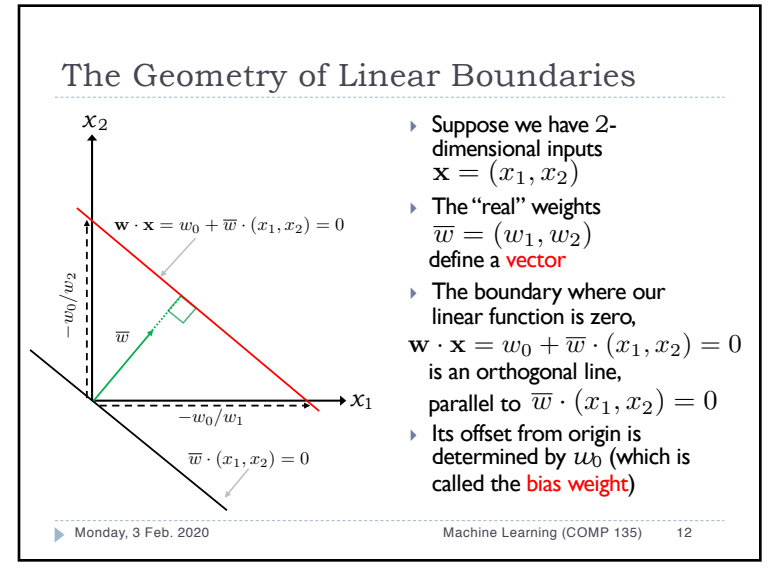

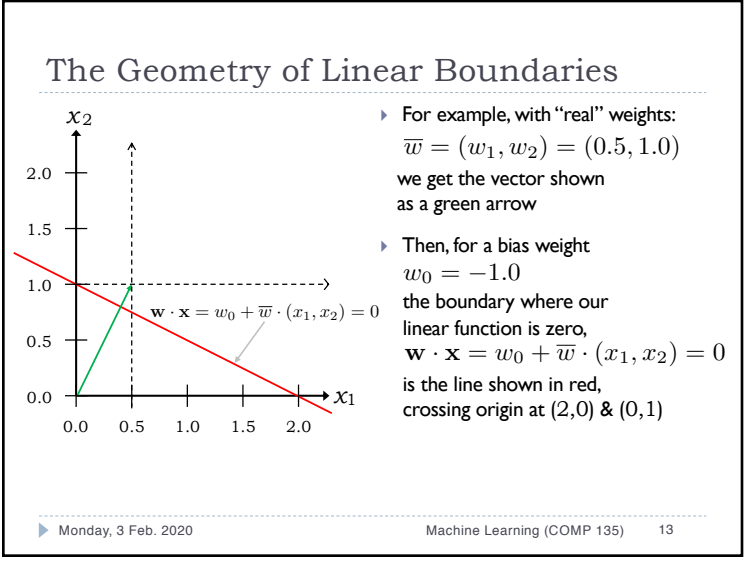

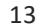

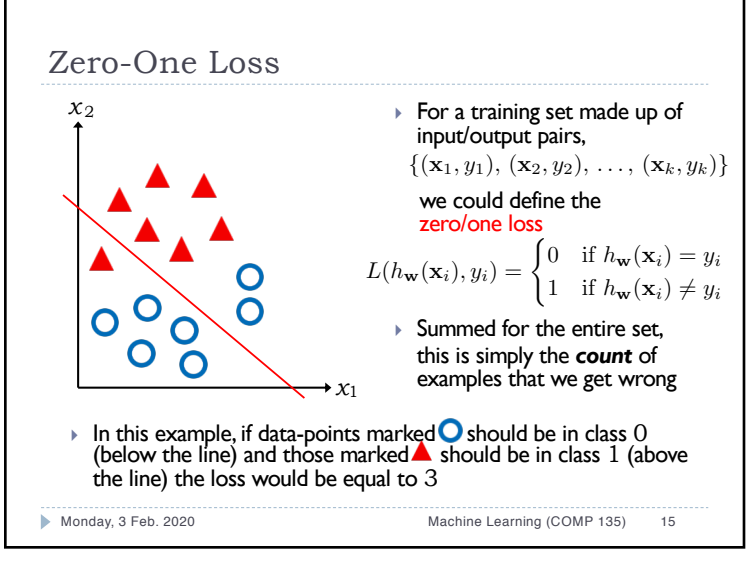

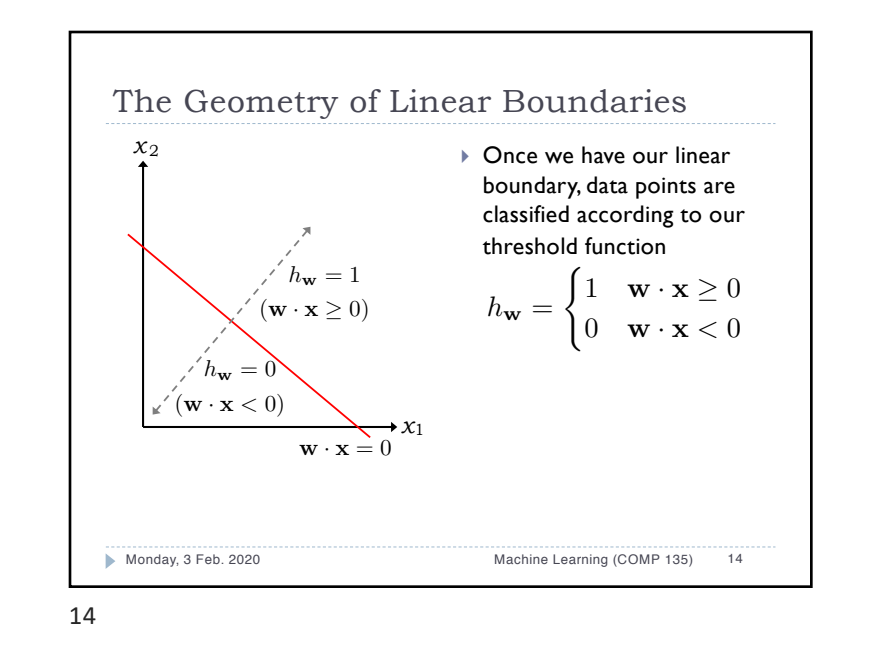

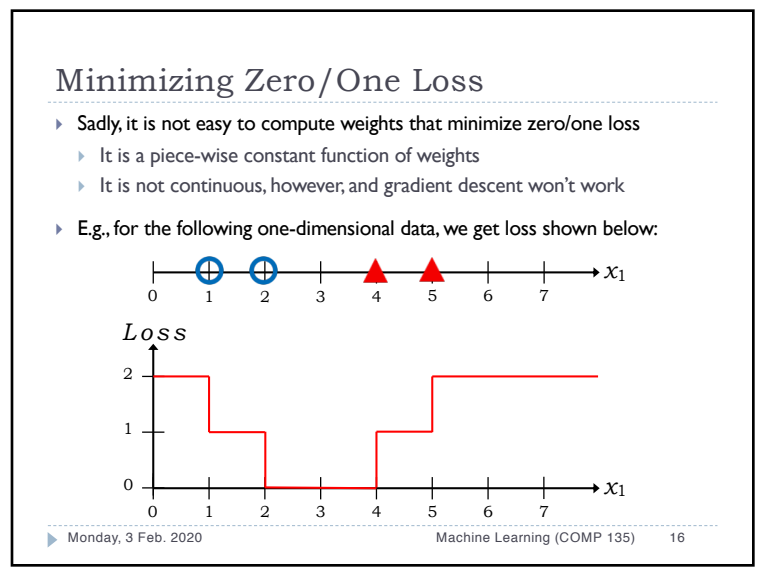

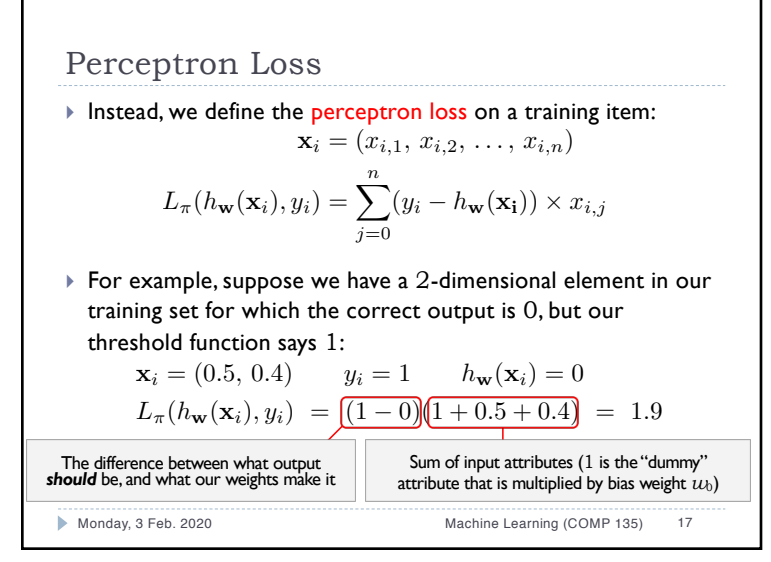

17

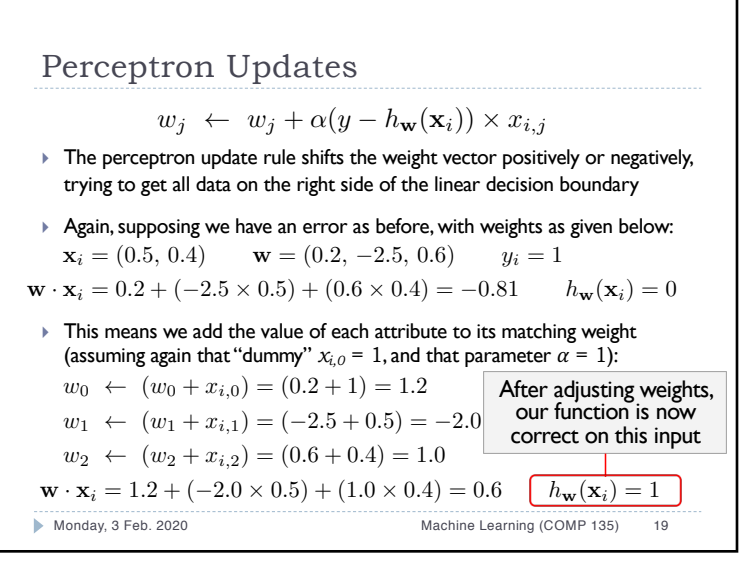

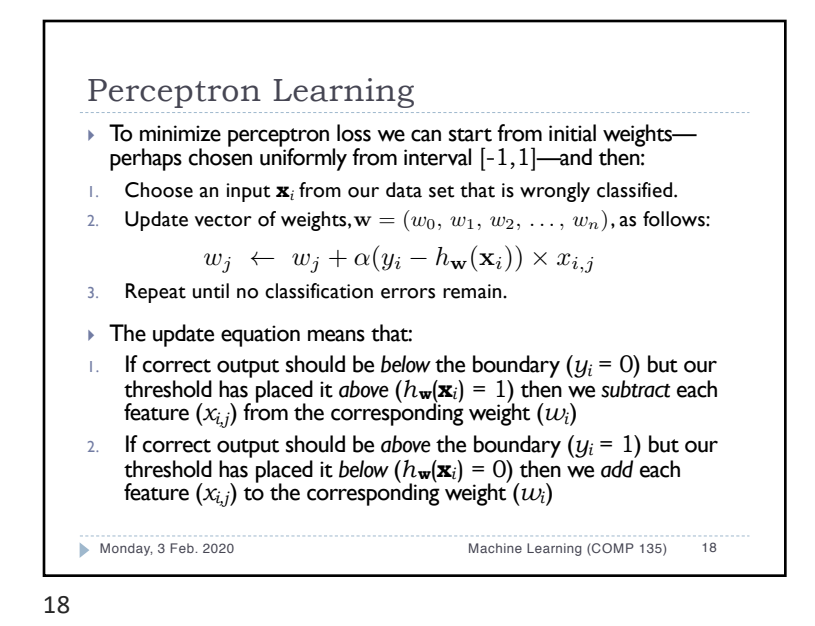

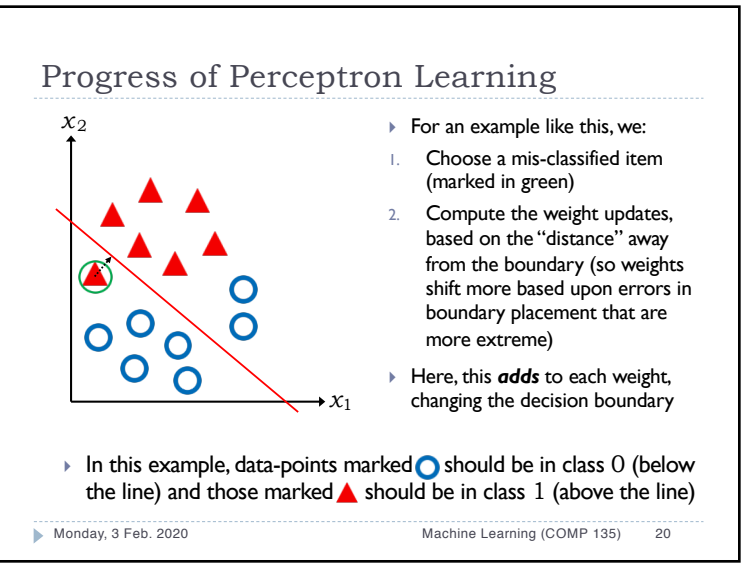

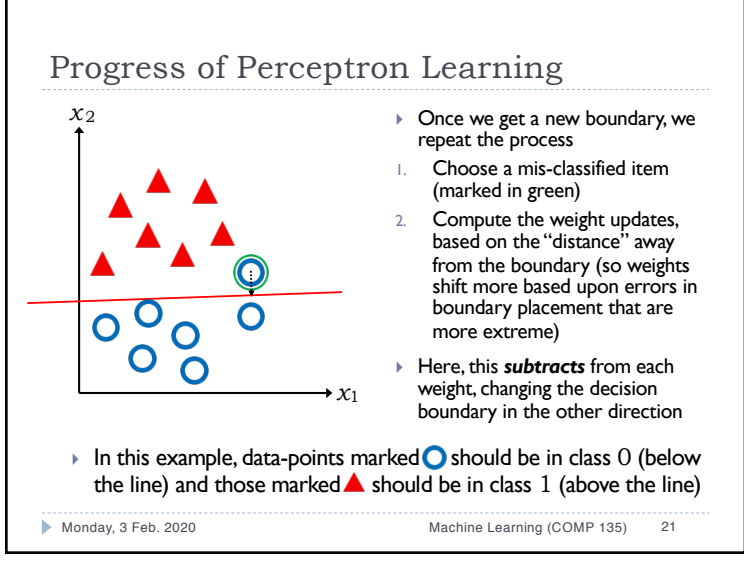

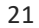

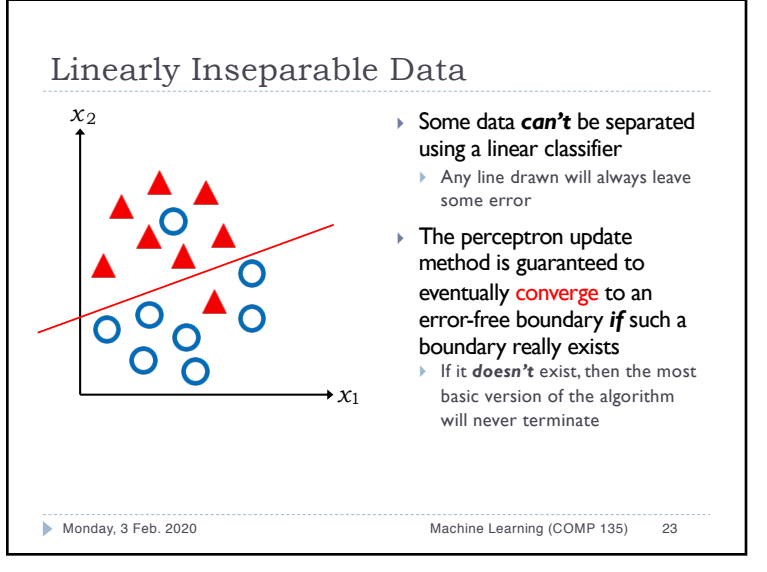

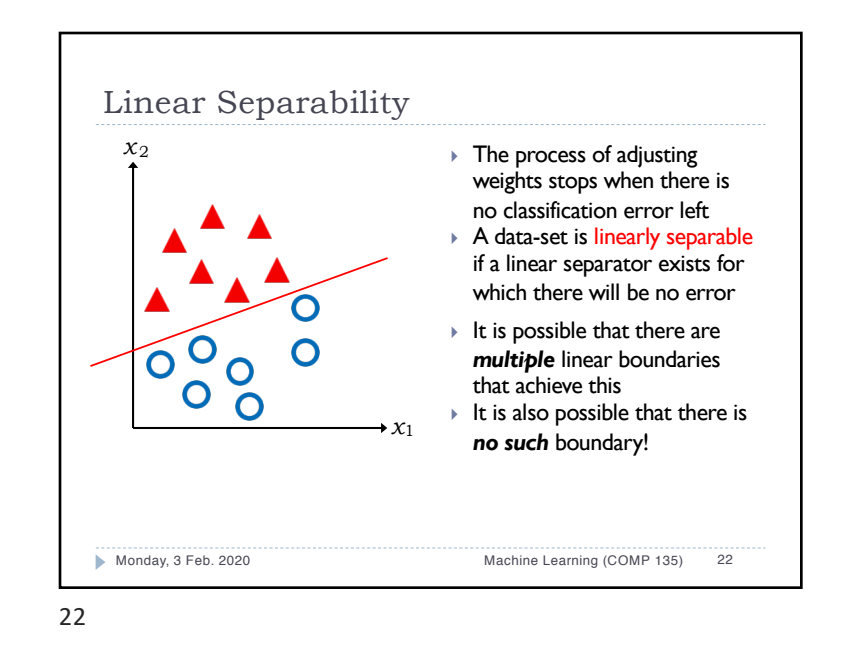

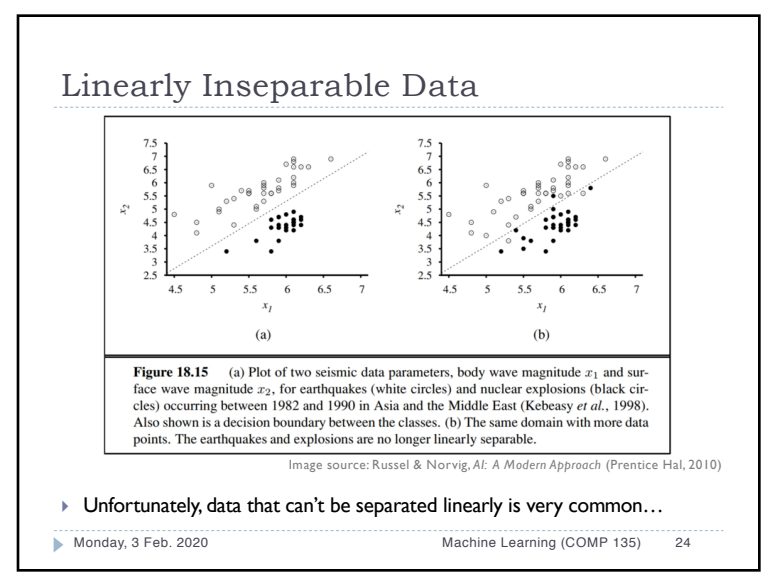

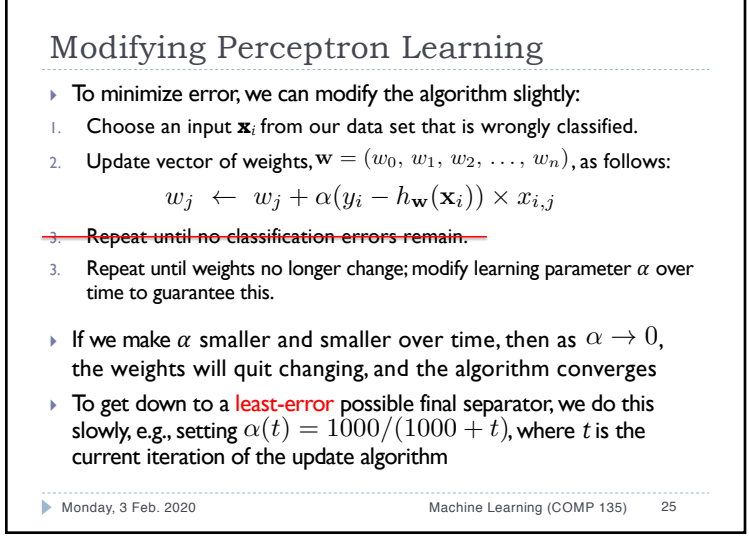

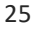

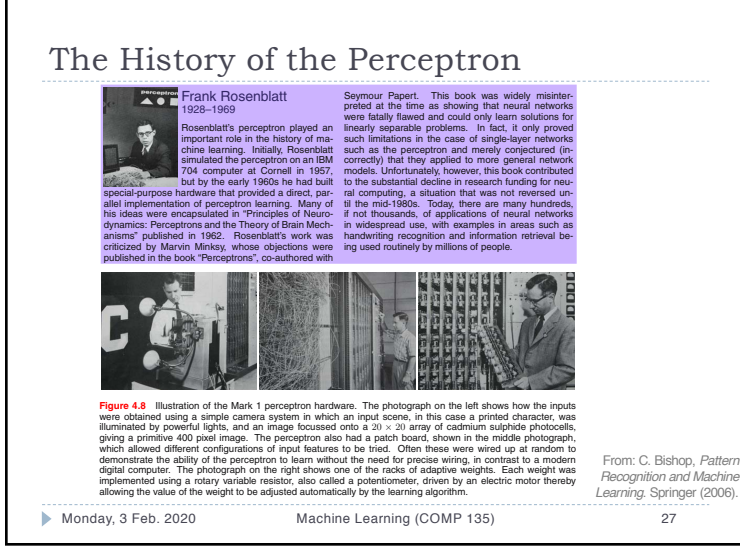

associates zero error with any pattern that is correctly classified, whereas for a mis-

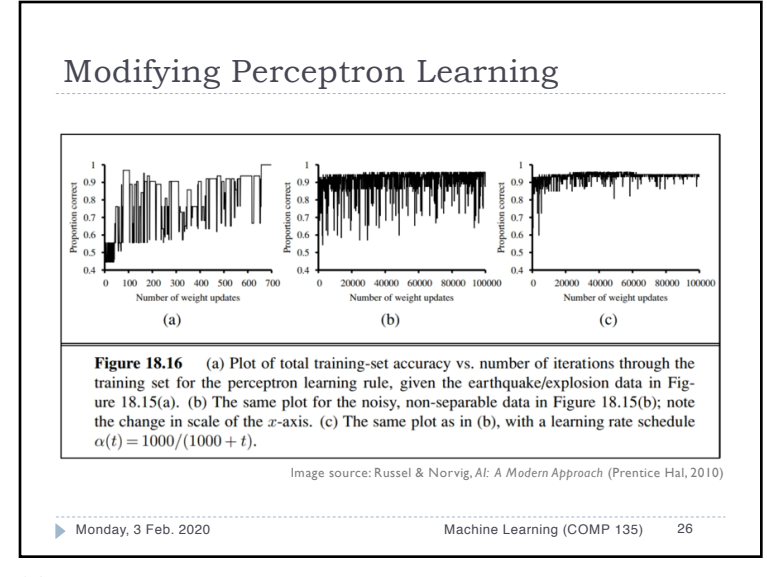

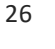

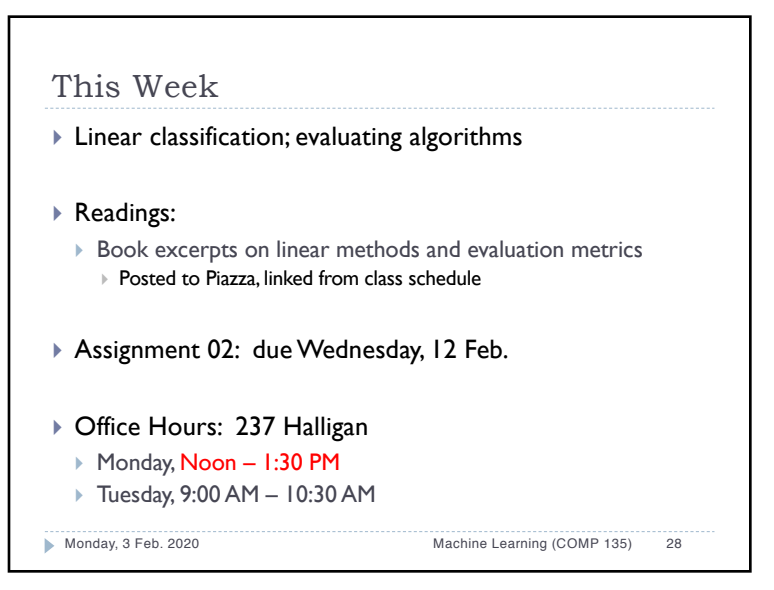